Relationship Pricing Interface User Guide

# Oracle FLEXCUBE Universal Banking

Release 14.7.4.0.0

Part No. F98075-01

June 2024

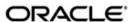

## Copyright

COPYRIGHT: 2007 2024
COPYRIGHT HOLDER: ORACLE

Product Name: Oracle Financial Software Services, Oracle park, off western express highway, Goregaon (east) mumbai, Maharashtra 400 063, India, Phone Number - 91-22 6718 3000, 91-22 6718 3001. www.oracle.com/financial services

Oracle and Java are registered trademarks of Oracle and/or its affiliates. Other names may be trademarks of their respective owners.

U.S. GOVERNMENT END USERS: Oracle programs, including any operating system, integrated software, any programs installed on the hardware, and/or documentation, delivered to U.S. Government end users are "commercial computer software" pursuant to the applicable Federal Acquisition Regulation and agency-specific supplemental regulations. As such, use, duplication, disclosure, modification, and adaptation of the programs, including any operating system, integrated software, any programs installed on the hardware, and/or documentation, shall be subject to license terms and license restrictions applicable to the programs. No other rights are granted to the U.S. Government.

This software or hardware is developed for general use in a variety of information management applications. It is not developed or intended for use in any inherently dangerous applications, including applications that may create a risk of personal injury. If you use this software or hardware in dangerous applications, then you shall be responsible to take all appropriate failsafe, backup, redundancy, and other measures to ensure its safe use. Oracle Corporation and its affiliates disclaim any liability for any damages caused by use of this software or hardware in dangerous applications.

This software and related documentation are provided under a license agreement containing restrictions on use and disclosure and are protected by intellectual property laws. Except as expressly permitted in your license agreement or allowed by law, you may not use, copy, reproduce, translate, broadcast, modify, license, transmit, distribute, exhibit, perform, publish or display any part, in any form, or by any means. Reverse engineering, disassembly, or de-compilation of this software, unless required by law for interoperability, is prohibited. The information contained herein is subject to change without notice and is not warranted to be error-free. If you find any errors, please report them to us in writing

This software or hardware and documentation may provide access to or information on content, products and services from third parties. Oracle Corporation and its affiliates are not responsible for and expressly disclaim all warranties of any kind with respect to third-party content, products, and services. Oracle Corporation and its affiliates will not be responsible for any loss, costs, or damages incurred due to your access to or use of third-party content, products, or services.

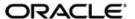

# **Contents**

| Pre  | face                                                         | 1 |
|------|--------------------------------------------------------------|---|
|      | About This Manual                                            | 1 |
|      | Audience                                                     | 1 |
|      | Documentation Accessibility                                  | 1 |
|      | Organization                                                 | 1 |
|      | Glossary                                                     | 1 |
| Inte | erface Guide                                                 | 2 |
|      | Introduction                                                 | 2 |
|      | Maintenances to be done in FCUBS                             | 2 |
|      | Relationship Pricing Maintenance                             | 2 |
|      | Upload Source Preference Maintenance                         | 3 |
|      | External System Functions Maintenance                        | 3 |
|      | Maintenances to be done in External Product Processors (PPs) | 6 |
|      | Product and Component Maintenance                            | 6 |
|      | EDE Maintenance                                              | 6 |
|      | FCUBS - RP Processing                                        | 6 |
|      | External Price Component                                     | 6 |
|      | External Data Elements                                       | 6 |
|      | External Ouery Price Service                                 | 6 |

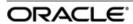

## 1. Preface

This topic explains about the information about this manual.

#### 1.1 About This Manual

This manual is designed to help with the Integration of Oracle FLEXCUBE Universal Banking with External Product Processors for providing Customer Relationship Pricing.

#### 1.2 Audience

This manual is intended for the following User/User Roles:

| Role                      | Function                                     |  |
|---------------------------|----------------------------------------------|--|
| Implementation & IT Staff | Implementation & Maintenance of the Software |  |

## 1.3 Documentation Accessibility

For information about Oracle's commitment to accessibility, visit the Oracle Accessibility Program website at <a href="http://www.oracle.com/pls/topic/look up?ctx=acc&id=docacc">http://www.oracle.com/pls/topic/look up?ctx=acc&id=docacc</a>.

## 1.4 Organization

This manual is organized into the following chapters:

| Chapter         | Description                                                                                                    |  |
|-----------------|----------------------------------------------------------------------------------------------------|--|
| Preface         | Information about this Manual is specified in this section                                                                                                    |  |
| Interface Guide | This chapter helps you the integration of Oracle FLEXCUBE Universal Banking providing functionality called Customer Relationship Pricing with External Product Processors. |  |

## 1.5 Glossary

This User Manual may refer to the following terms:

| Abbreviation | Description                       |
|--------------|-----------------------------------|
| FCUBS        | Oracle FLEXCUBE Universal Banking |
| RP           | Relationship Pricing              |

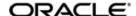

## 2. Interface Guide

This topic explain about the functions and features of the interface guide.

#### 2.1 Introduction

Customer Relationship pricing is the pricing of services offered to a customer based on the total business that the customer conducts or could potentially conduct. In this case, a set of eligible customers is offered special pricing over and above the standard product pricing. This is commonly implemented by way of discounts, rebates, or offsets against standard pricing. A combination of products wrapped as a product bundle could also be offered to customers. Pricing benefits are offered to customers based on customer relation, product bundling, or a combination of both. For e.g., for keeping a minimum daily balance of \$2,500, a bank may offer its customers a fee waive-off on credit cards, lines of credit, checking, and savings, as well as 100 free trades and bonus interest rates on savings accounts.

The following diagram displays the relation between various components involved in the calculation Of relationship pricing and integration maintenance for external product processors.

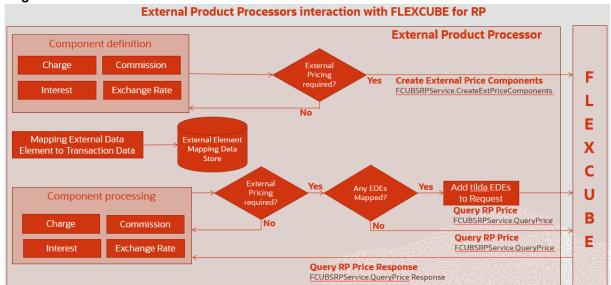

Figure 2.1: External Product Processors interaction with FLEXCUBE for RP

To get the Relationship pricing Price from FCUBS, maintenances are required at both FCUBS and external product processors. This document will brief about these maintenances.

#### 2.2 Maintenances to be done in FCUBS

This section describes the specific maintenances, needed in Oracle FLEXCUBE Universal Banking (FCUBS) to integrate the same with External Product Processors.

#### 2.2.1 Relationship Pricing Maintenance

The various maintenances required to provide relationship pricing to customers are explained in detail in the Relationship Pricing user manual (UM). This UM contains the following Maintenances:

- User Data Elements
- · System Data Elements

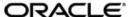

- · External Data Elements
- External Price Component Maintenance
- · Relationship Value Tag Codes
- Relationship Pricing Eligibility Plan
- Pricing Variance Rule Maintenance
- · Benefit Plan Maintenance
- · Relationship Pricing Scheme
- Customer Scheme Relationship Pricing Batch

#### 2.2.2 Upload Source Preference Maintenance

In the Upload Source Preference Maintenance screen (CODUPLDM), please maintain the External system with Post Upload Status as "Authorized".

Figure 2.2: Upload Source Preferences Maintenance Screen

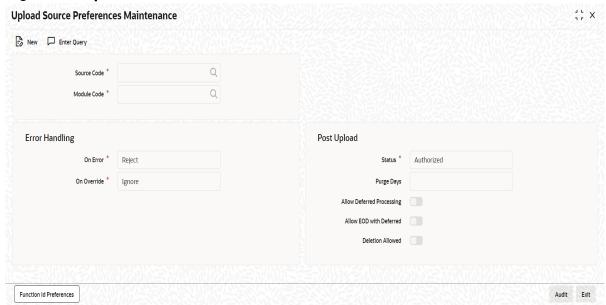

**NOTE:** The above maintenance has to be done for every external product processors.

#### 2.2.3 External System Functions Maintenance

External Product processors invoke FCUBS for RP when

- 1) Create/Modify/Query Price Component
- 2) Create/Modify/Query Price Component

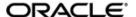

#### 3) Querying Relationship Price

This maintenance is required for every product processors both for invoking Gateway or Rest service.

|    | Service Name     | Operation                                                       | Purpose                                          |
|----|------------------|-----------------------------------------------------------------|--------------------------------------------------|
| 1) | FCUBSCoreService | CreateExtPriceComp/<br>ModifyExtPriceComp/<br>QueryExtPriceComp | Create/Modify/Query Price<br>Component           |
| 2) | FCUBSCoreService | CreateEDE/<br>ModifyEDE/ QueryEDE                               | Create/Modify/Query External Data Elements(EDEs) |
| 3) | FCUBSCoreService | CreateQueryPrice                                                | Querying Relationship Price                      |

Maintain the above services in of External System Functions Maintenance screen (GWDETFUN) in FCUBS

Figure 2.3: External System Functions-COGEXTCO

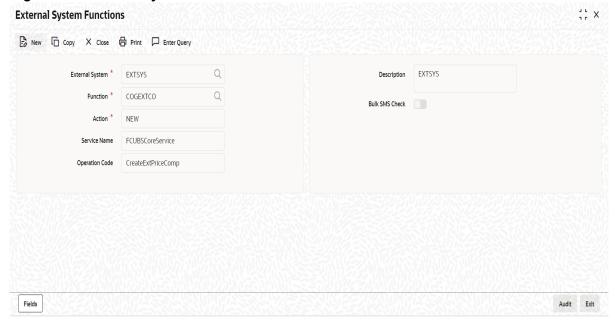

Figure 2.4: External System Functions-COGEDEMT

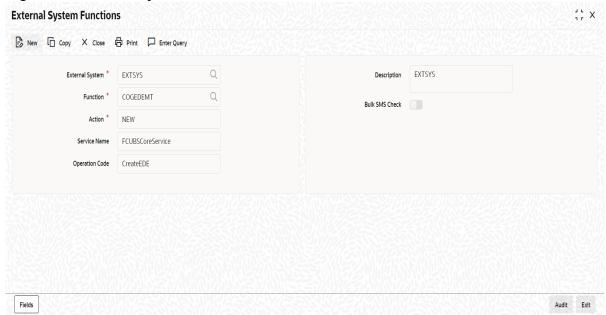

Figure 2.5: External System Functions-IFGEXTRP

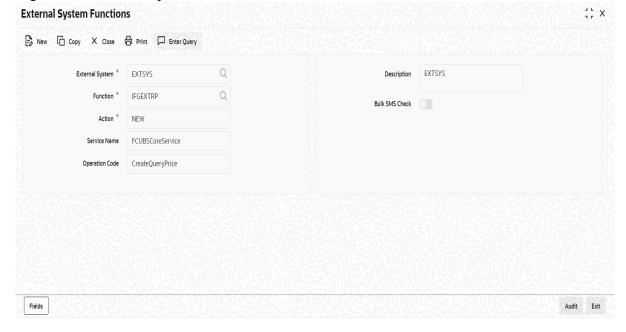

## 2.3 Maintenances to be done in External Product Processors (PPs)

This section describes the specific maintenances for RP needed in the External Product Processors system to integrate the same with Oracle FLEXCUBE Universal Banking (FCUBS).

#### 2.3.1 Product and Component Maintenance

Enable "External Pricing" for Components for which price needs to be derived from FLEXCUBE. (If any)

#### 2.3.2 EDE Maintenance

Maintain External Data Element name and value so that they can be sent to FLEXCUBE when querying the price. These EDEs are internally used in Variance Rules in FLEXCUBE to derive the price. (If any)

#### 2.3.3 FCUBS - RP Processing

#### 2.3.3.1 External Price Component

API called to create external pricing component is as below -

Service - FCUBSCoreService

Operation - CreateExtPriceComp/ ModifyExtPriceComp/QueryExtPriceComp

WSDL -http://<IP ADDRESS>:<PORT NO>/FCUBSCoreService/FCUBSCoreService?WSDL

**REST** - http://<IP\_ADDRESS>:<PORT\_NO>/ExtPriceComponentsService/ExtPriceComponents/CreateExt-PriceComp

Here is the high level in and out parameters for the API

IN → Module\_id, price\_comp\_code, price\_comp\_desc, product\_code, price\_comp\_type (I -INTEREST/C-CHARGE/F-FEE/M-COMMISSION)

OUT → Successfully created price component.

#### 2.3.3.2 External Data Elements

API called to create external data element is as below -

Service - FCUBSCoreService

**Operation** - CreateExtPriceComp/ ModifyExtPriceComp/QueryExtPriceComp

WSDL - http://<IP\_ADDRESS>:<PORT\_NO>/FCUBSCoreService/FCUBSCoreService?WSDL

REST - http://<IP\_ADDRESS>:<PORT\_NO>/EDEService/EDE/CreateEDE

Here is the high level in and out parameters for the API

IN → Module\_id, ede\_code, ede\_desc, ede\_data\_type (S-STRING/N-NUMBER/D-DATE)

OUT → Successfully created EDE component.

### 2.3.3.3 External Query Price Service

"CreateQueryPrice" API will be called by external product processors for the respective product components and EDE's (as name value pair) to get the relationship Price. External PPs send transaction attributes, EDE codes, and

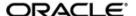

pricing component as input. In Response Charge/Fee/Interest/Commission/Exchange rate/amount is sent as fixed/variance value. This will take in EDEs as an array of name value pair.

Here is the high level in and out parameters for the API

IN → Transaction reference number, price component, customer, account, EDE name value pair, Currency OUT → RP reference number, benefit type (Variance/Waive), variance type (Fixed/Variable Amount), variance value, pricing currency

WSDL - http://<IP\_ADDRESS>:<PORT\_NO>/FCUBSCoreService/FCUBSCoreService?WSDL

REST - http://< IP\_ADDRESS>:<PORT\_NO>/QueryPriceService/QueryPrice/CreateQueryPrice

**NOTE:** For details of web and rest services refer the Gateway Web Services and Rest API Services User Guide respectively.

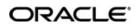